#### Analisa Terapan: Metode Numerik  $\circ$

Pertemuan ke-4 Persamaan Non-Linier: Metode Secant

4 Oktober 2012

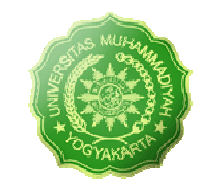

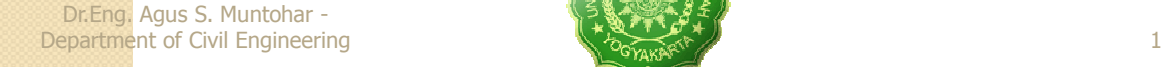

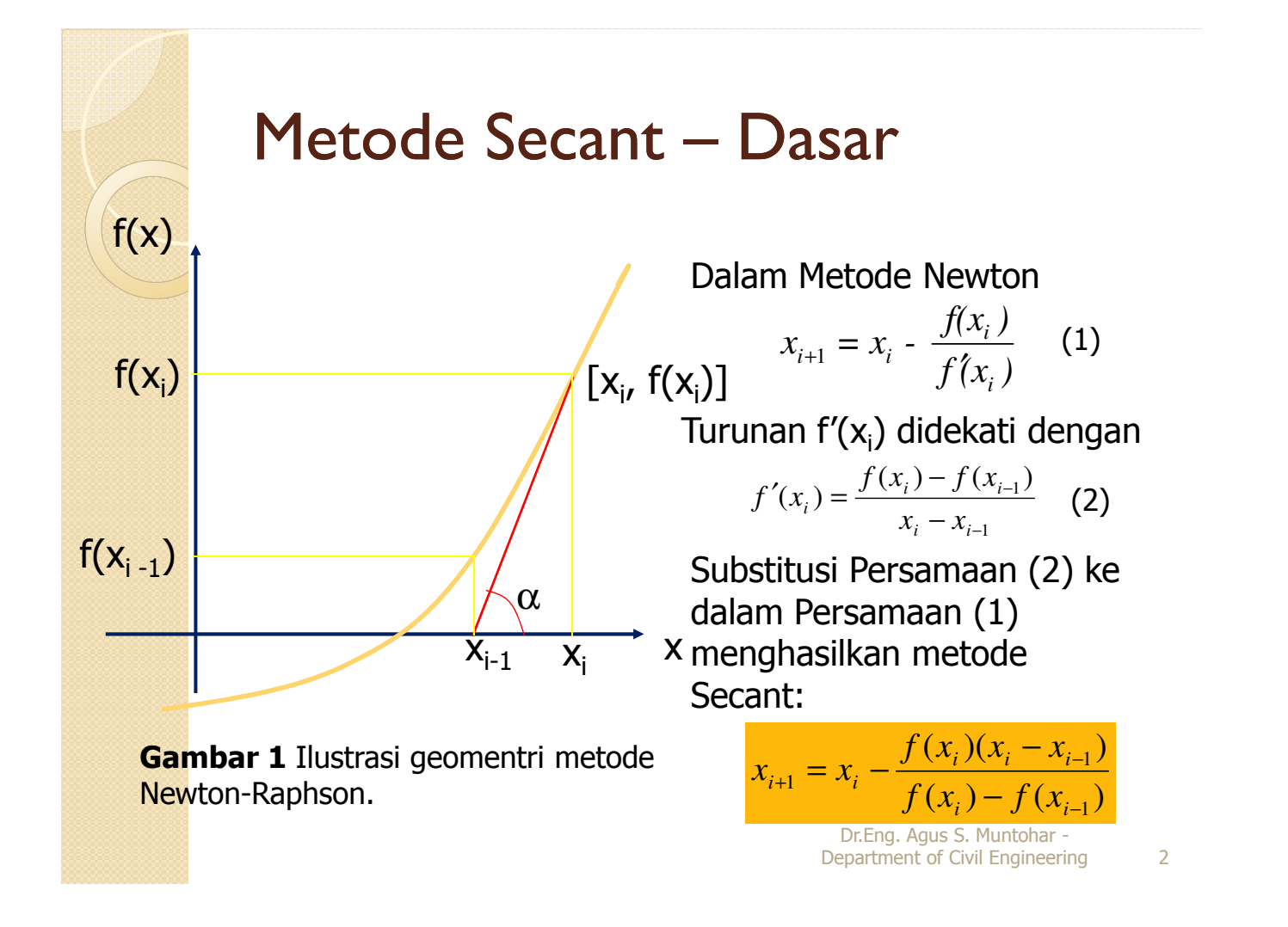

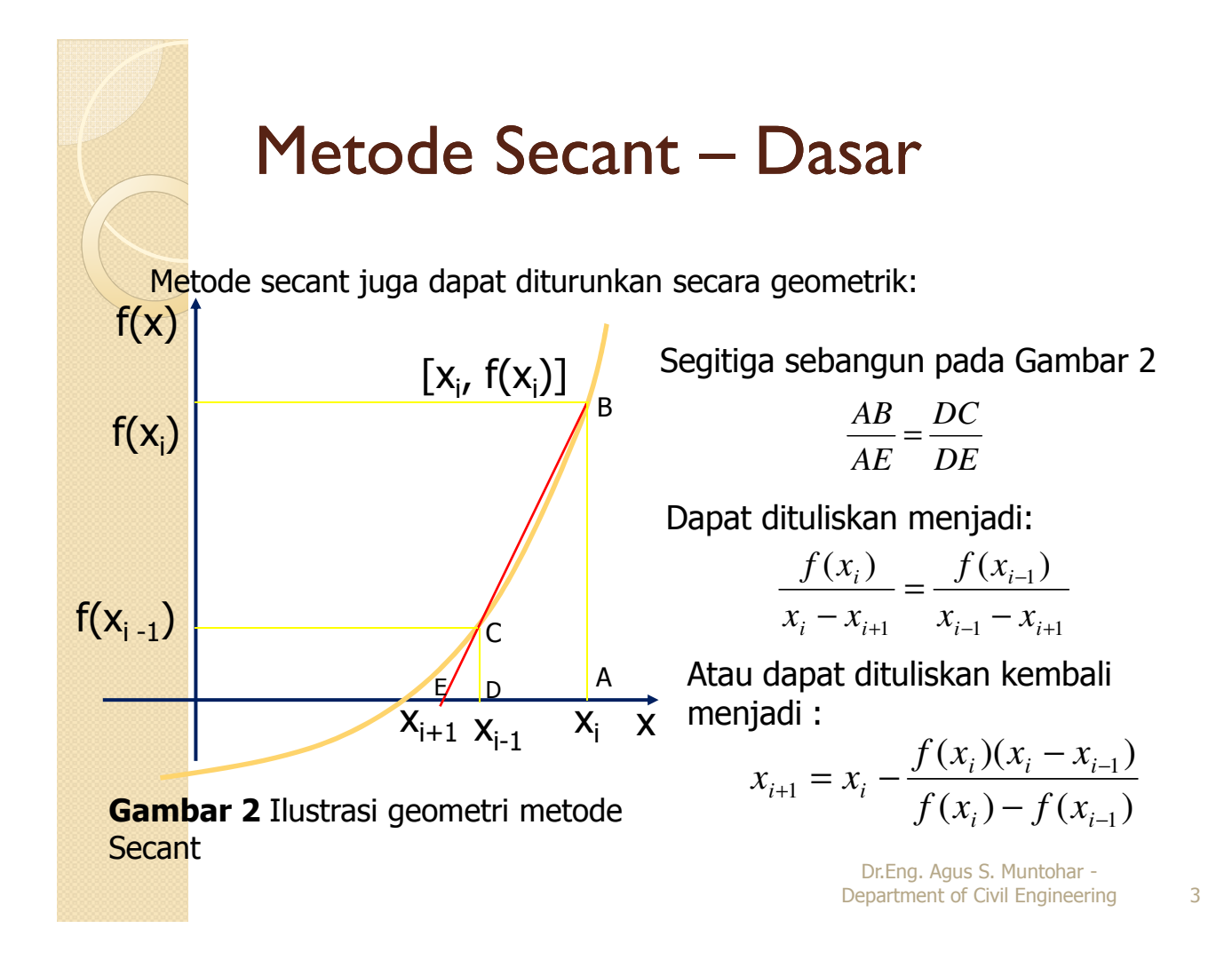

Persamaan Non-Linier: Metode Secant

### **ALGORITMA ALGORITMA METODE SECANT**

# Langkah I

 Pilih dua nilai perkiraan awal untuk menghitung nilai perkiraan  $x_{i+1}$ :

$$
x_{i+1} = x_i - \frac{f(x_i)(x_i - x_{i-1})}{f(x_i) - f(x_{i-1})}
$$

 Hitung nilai absolut dari kesalahan perkiraan relatif:

100 1 1 *x*  $x_{i+1}$  - x  *= i*  $\left| \epsilon_a \right| = \left| \frac{\lambda_{i+1} - \lambda_i}{n} \right| \times$ + +

> Dr.Eng. Agus S. Muntohar - Department of Civil Engineering 5

## Langkah 2

- Cek jika nilai  $|\epsilon_{\rm a}|$  lebih besar dari nilai toleransi  $\bm{\mathrm{\varepsilon}_{\mathrm{s}}}$ .
	- Jika benar, maka kembali ke Langkah 1
	- Jika tidak, maka hentikan hitungan.
- Cek pula jika jumlah iterasi melebihi batas maksimum iterasi yang ditetapkan.

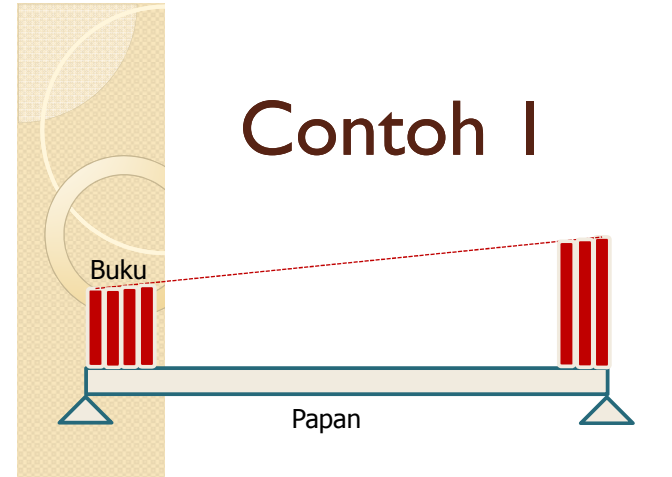

**Gambar 2** Papan yang dibebani buku.

Contoh 1 Suatu papan kayu sepanjang 29 in menerima beban berupa susunan buku-buku yang memiliki tinggi bervariasi dari  $8\frac{1}{2}$  hingga 11 in. Ukuran papan adalah 3/8 in tebal dan lebar 12 in. Modulus Elastisitas papan kayu terebut adalah 3.667 Msi (mega square inch). Tentukan defleksi vertikal maksimum papan kayu tersebut, bila defleksi vertikal mengikuti persamaan berikut:

 $v(x) = -0.13533x10^{-8} x^5 - 0.66722x10^{-6} x^4 + 0.42493x10^{-4} x^3 -$ 0.018507*x*

*x* adalah jarak dimana terjadi defleksi maksimum. Defleksi maksimum diperoleh dari *dx*  $f(x) = \frac{dv}{dx}$ 

> Dr.Eng. Agus S. Muntohar - Department of Civil Engineering 7

## Contoh 1 (Cont.)

Letak *x* yang memberikan defleksi maksimum diberikan dengan persamaan  $f'(x) = -0.67665x10^{-8}x^4 - 0.26689x10^{-5}x^3 + 0.12748x10^{-3}x^2 0.018509 = 0$ 

Catatan:

Akar-akar persamaan dicari dengan 3 kali iterasi. Diperlukan turunan kedua dari *v(x)* untuk menghitung akar persamaan menggunakan metode Newton - Raphson Nilai absolut dari kesalahan perkiraan relatif dihitung pada setiap akhir iterasi.

Jumlah digit penting ditentukan pada iterasi terakhir.

![](_page_4_Figure_0.jpeg)

![](_page_4_Figure_1.jpeg)

![](_page_5_Figure_0.jpeg)

# Contoh1 (Cont.) - Solusi

 Nilai absolut dari kesalahan perkiraan relatif  $|\epsilon_{\rm a}|$  dari hasil Iterasi 1 adalah :

$$
|\epsilon_a| = \left| \frac{x_1 - x_0}{x_1} \right| \times 100
$$
  
=  $\left| \frac{14.557 - 15}{14.557} \right| \times 100$   
= 3.0433%

• Jumlah digit penring adalah 1, karena  $|\epsilon_{\rm a}| <$ 5%

![](_page_6_Figure_0.jpeg)

![](_page_6_Figure_1.jpeg)

# Contoh1 (Cont.) - Solusi

 $\bullet~$  Nilai absolut dari kesalahan perkiraan relatif  $|\epsilon_{\scriptscriptstyle a}|$  dari hasil Iterasi 2 adalah :

$$
|\epsilon_a| = \left| \frac{x_2 - x_1}{x_2} \right| \times 100
$$
  
=  $\left| \frac{14.572 - 14.557}{14.572} \right| \times 100$ 

 $= 0.10611\%$ 

• Jumlah digit penring adalah 2, karena  $|\epsilon_{\rm a}| \leq 0.5\%$ 

Dr.Eng. Agus S. Muntohar - Department of Civil Engineering 15

![](_page_7_Figure_6.jpeg)

![](_page_8_Figure_0.jpeg)

## Example 1 Cont.

The absolute relative approximate error and the end of Iteration 3 is

$$
|\epsilon_a| = \left| \frac{x_2 - x_1}{x_2} \right| \times 100
$$
  
=  $\left| \frac{14.572 - 14.572}{14.572} \right| \times 100$   
= 2.1559×10<sup>-5</sup>%

The number of significant digits at least correct is 6, because the absolute relative approximate error is less than 0.00005%.

## Resume Iterasi Contoh I

![](_page_9_Picture_139.jpeg)

Dr.Eng. Agus S. Muntohar - Department of Civil Engineering 19

# Kelebihan

- Konvergensi yang diraih lebih cepat, jika diperoleh nilai yang konvergen
- Memakai dua nilai perkiraan yang tidak memerlukan akar yang disimpan

![](_page_10_Figure_0.jpeg)

### Kekurangan: Lompatan Akar

![](_page_10_Figure_2.jpeg)

# Contoh 2

• Suatu bola terapung seperti Gambar 6 memiliki berat jenis 0.6 dan jari-jari 5.5 cm. Tentukan kedalaman bola yang

![](_page_11_Picture_3.jpeg)

**Gambar 7** Diagram bola terapung

Dr.Eng. Agus S. Muntohar - Department of Civil Engineering 23

 $\bullet$ 

# Contoh 2 (Cont.)

- Kedalaman bola yang terendam air x dinyatakan dengan persamaan berikut
	- $x^3 0.165x^2 + 3.993 \times 10^{-4} = 0$
- a) Gunakan metode Secant untuk menentukan akar-akar persamaan kedalaman bola yang terendam air x. Lakukan tiga kali iterasi untuk memperkirakan akar-akar persamaan terebut.
- b) Tentukan nilai absolut dari kesalahan perkiraan relatif pada masing-masing iterasi, dan jumlah digit pentingnya.

## Contoh 2 (Cont.)

Secara fisik, bagian bola yang terendam air memiliki kedalaman antara  $x = 0$  dan  $x = 2R$ .

dengan *R* = jari-jari bola,

yaitu

 $0 \le x \le 2(0.055)$  $0 \le x \le 0.11$  $0 \leq x \leq 2R$ 

![](_page_12_Figure_5.jpeg)

**Gambar 7** Diagram bola terapung

Dr.Eng. Agus S. Muntohar - Department of Civil Engineering 25

![](_page_12_Figure_8.jpeg)

![](_page_12_Figure_9.jpeg)

![](_page_13_Figure_0.jpeg)

# Contoh 2 (Cont. ) – Solusi

The absolute relative approximate error  $\epsilon_a$  at the end of **Iteration 1 is** 

$$
|\epsilon_a| = \left| \frac{x_1 - x_0}{x_1} \right| \times 100
$$
  
=  $\left| \frac{0.06461 - 0.05}{0.06461} \right| \times 100$   
= 22.62%

The number of significant digits at least correct is 0, as you need an absolute relative approximate error of 5% or less for one significant digits to be correct in your result.

![](_page_14_Figure_0.jpeg)

![](_page_14_Figure_1.jpeg)

# Example 1 Cont.

The absolute relative approximate error  $\vert \epsilon_a \vert$  at the end of Iteration 2 is

$$
|\epsilon_a| = \left| \frac{x_2 - x_1}{x_2} \right| \times 100
$$
  
=  $\left| \frac{0.06241 - 0.06461}{0.06241} \right| \times 100$   
= 3.525%

The number of significant digits at least correct is 1, as you need an absolute relative approximate error of 5% or less.

http://numericalmethods.eng.usf.edu 31

![](_page_15_Figure_5.jpeg)

![](_page_16_Figure_0.jpeg)

# Example 1 Cont.

The absolute relative approximate error  $\vert \epsilon_a \vert$  at the end of **I**teration 3 is

$$
|\epsilon_a| = \left| \frac{x_3 - x_2}{x_3} \right| \times 100
$$
  
=  $\left| \frac{0.06238 - 0.06241}{0.06238} \right| \times 100$   
= 0.0595%

The number of significant digits at least correct is 5, as you need an absolute relative approximate error of 0.5% or less.

![](_page_17_Figure_0.jpeg)